# 보건의료기술연구개발사업 위탁정산 매뉴얼 |<br>|료기술연구개발사업 위탁정산 매뉴얼<br>|통합Ezbaro시스템 적용사업]

2020. 5

## KHIDI 한국보건산업진흥원 R&D평가지원단 R&D사업지원팀

#### $\square$  목적

한국보건산업진흥원(이하"전문기관")에서 관리하고 있는 연구개발비 정산업무의 효율적 수행을 위해 위탁정산기관(회계법인)과 연구기관의 이해를 도모하기 위함.

#### □ 관련근거

- 가. 『국가연구개발사업의 관리 등에 관한 규정』(과학기술정보통신부, 2020.3.17.)
- 나. 『보건의료기술연구개발사업 관리규정』(보건복지부 예규, 2019.12.3.)
- 다. 『보건의료기술연구개발사업 연구개발비 관리지침』(한국보건산업진흥원, 2019.12.23.)

#### $\Box$  대상사업

- 가. 보건의료기술연구개발사업
- . 나 한의약선도기술개발사업
- 다. 가 나 외에 전문기관이 관리하고 있는 국가연구개발사업 등으로, 대상사업의 범위를 변경할 수 있음

#### $\Box$  위탁정산기관 (회계법인) 안내

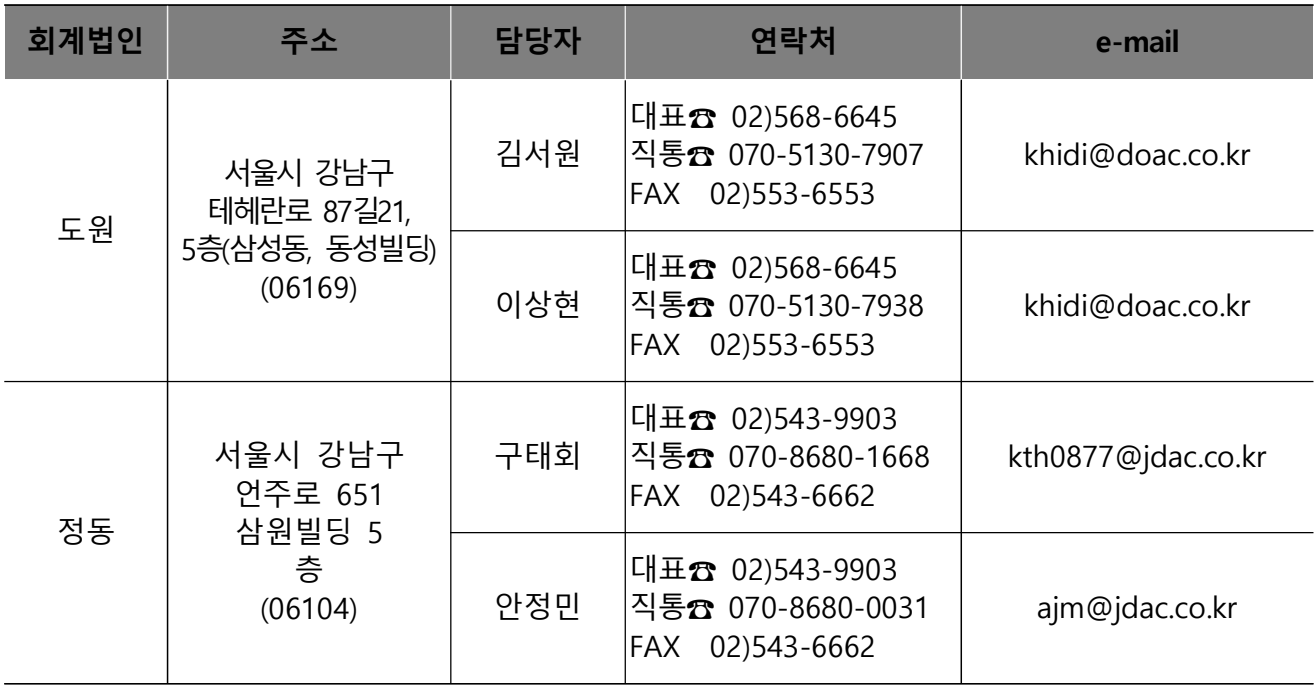

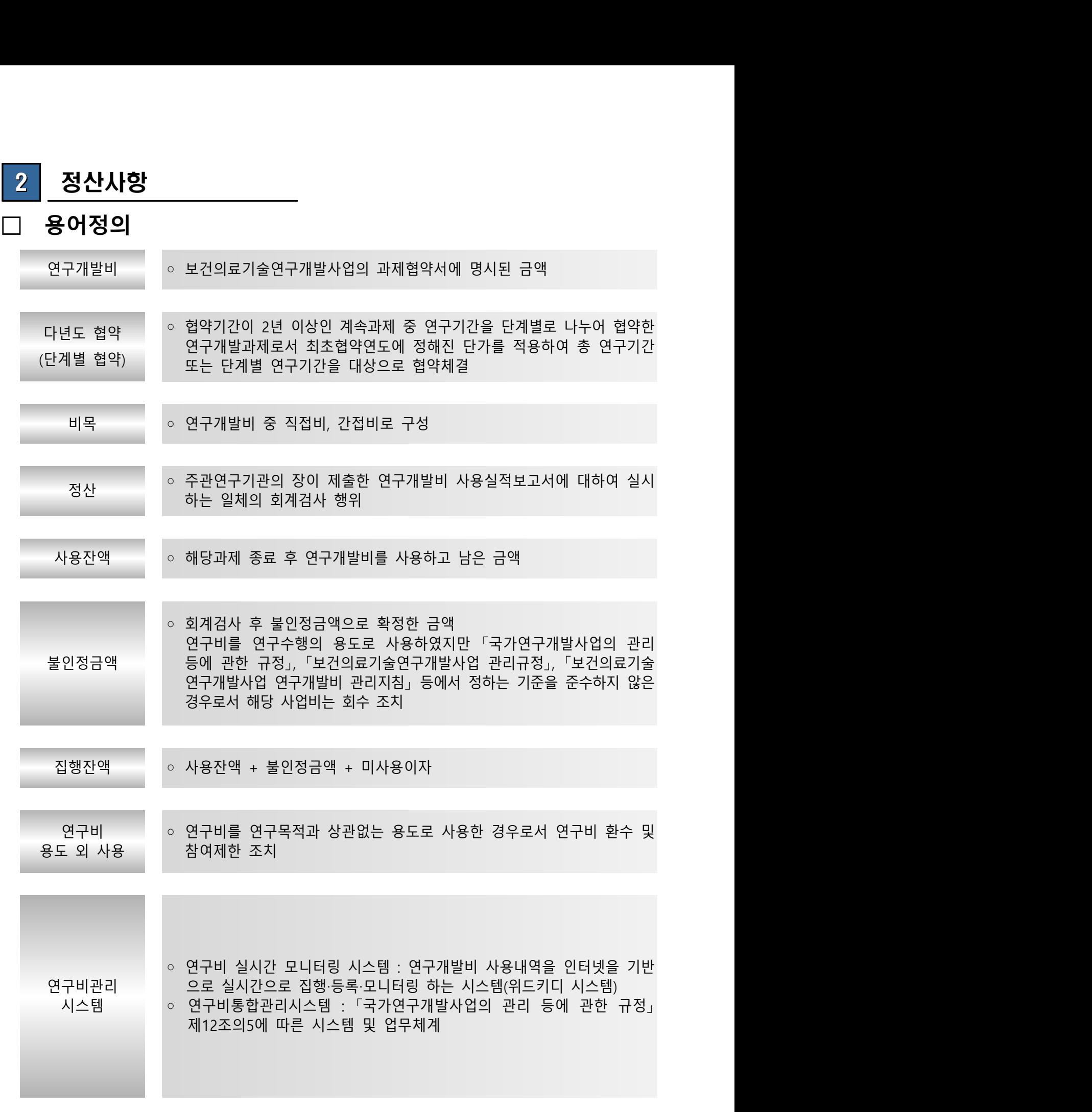

#### □ 정산 프로세스

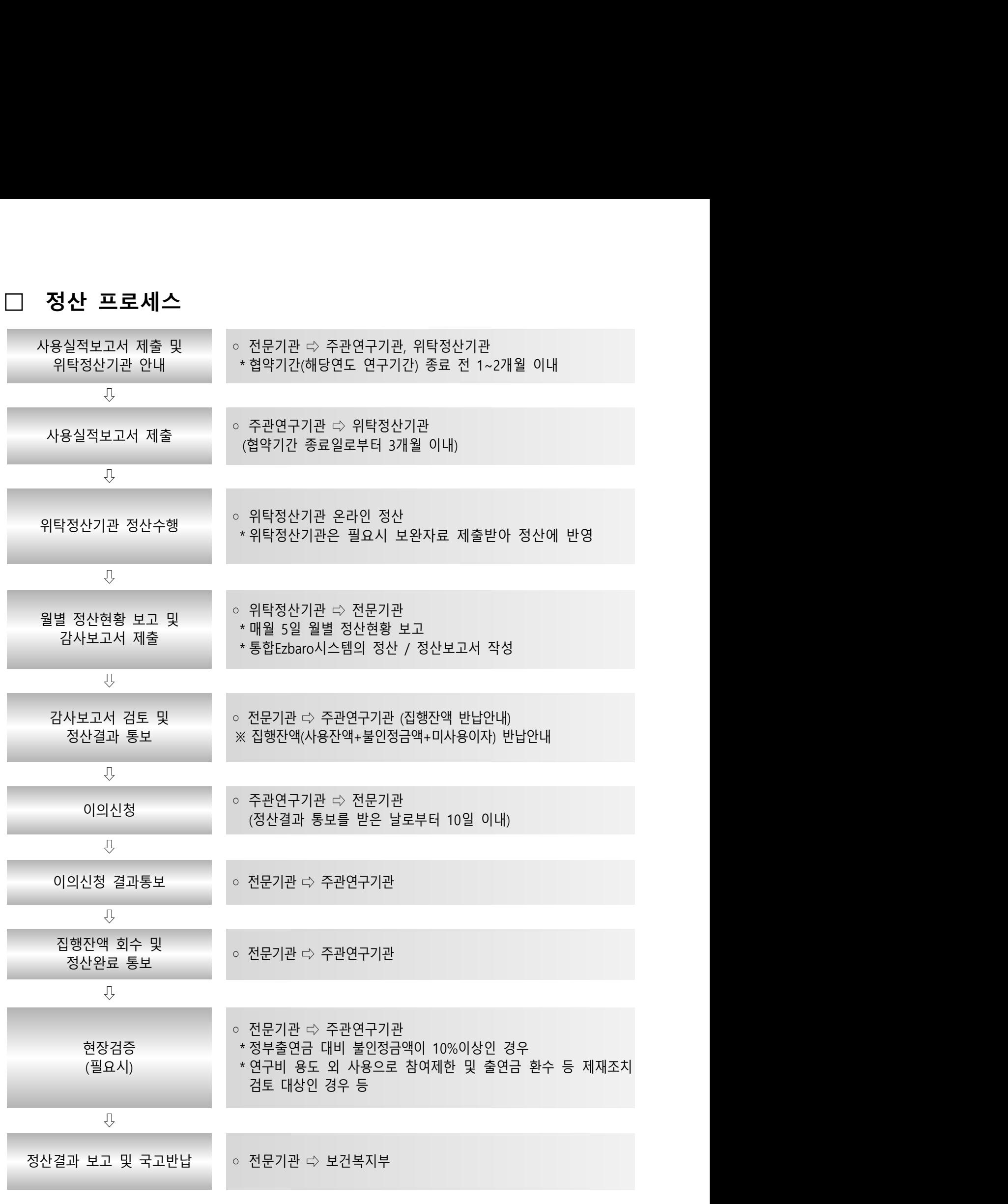

#### $3$  통합 Ezbaro시스템 정산 세부내용

#### 1) 주체기관별 정산 수행사항

#### 전문기관

① 협약기간(해당연도 연구기간) 약 2개월 전 사용실적보고서 제출안내 공문을 주관 연구기관과 위탁정산기관으로 안내하며, 전문기관에서는 과제별 위탁정산기관을 지정합니다.

○ 위탁정산기관 지정 및 정산수수료 명기 (전문기관 ⇒ 연구기관, 위탁정산기관 )  $\circ$  위탁정산 안내 매뉴얼 배부 (전문기관 ⇒ 연구기관, 위탁정산기관 )

### | 주관연구기관 |<br>|-

- ① 주관연구기관에서는 통합 Ezbaro시스템의 정산메뉴를 확인하여 연구비 정산에 필요 한 사용실적보고서 제출 안내를 세부 · 위탁연구기관으로 안내하고 취합합니다.
	- ※ 사용실적보고서 제출서류는 보건의료기술연구개발사업 연구개발비 관리지침 [별표3] 사용실적보고서 검토사항을 참고하여 통합Ezbaro시스템/ 정산/ 사용 실적보고 / 집행내역 및 증빙 검토/보완
- ② 주관연구기관은 협약기간 (해당연도 연구기간) 종료일로부터 3개월이내 연구개발비 사용실적보고서를 지정받은 위탁정산기관으로 제출합니다.
	- ※ 이월금이 있는 경우, 사용실적보고서 제출 전까지 통합 Ezbaro시스템 / 정산 / / 정산준비 이월금 신청을 통하여 신청
	- ※ 주관연구기관의 공문, 세부(위탁포함)기관의 사용실적보고서, 지출증명자료, 변경 자료 협약변경 승인문서, 참여연구원 변경문서 등) 취합하여 제출
	- ※ 사용실적보고서는 가이아(https://www.gaia.go.kr, 이하 "연구비관리시스템"이라 함)의 출력분만 인정

#### ○ 연구비 반납

⇒ 주관·세부·위탁기관은 사용실적보고서 제출 후 연구비관리시스템의 정산/ 연구비 반납 / 반납관리(수행기관) 메뉴에서 반납금 납부 목록을 조회하여 정산 결과에 대한 반납액\*을 확인하고 발급된 가상계좌를 통하여 반납합니다.

\* 해당 과제의 반납금액을 총 예산 대비 정부/민간/정부 외 비율로 계산

### │위탁정산기관 │<br>│<del>위</del>탁정산기관 │

1 전문기관으로부터 지정받은 위탁정산 대상기관(주관연구기관)에 사용실적보고서 및 위탁정산수수료 납입 절차 등 정산에 필요한 자료를 안내합니다.

○ 주관연구기관은 해당 세부과제 수를 확인하여 가산금이 적용된 정산수수료를 재확인

- 정산수수료의 납입은 협약기간 종료 전 위탁정산기관으로 입금하되, 불가피한 경우 사용실적보고서 제출 전까지 납입을 완료
- 비용처리 ⇒ 직접비 내 연구활동비-수용비 및 수수료로 계상 · 집행
- ② 위탁정산기관에서는 각 지정받은 과제를 연구수행기간 중 통합Ezbaro시스템의 정산 / 상시점검 메뉴를 통하여 세목, 사용용도, 진행상태, 금액, 증빙구분 등을 조 회하고, 연구기관에 보완요청을 하며,
- ③ 정산기간이 도래되면 통합 Ezbaro시스템의 정산 / 집행내역 및 증빙검토 메뉴 에서 온라인 정산을 실시합니다. 검토결과에 따라 인정, 불인정 금액 및 해당 사 유를 입력하고, 필요시 해당 연구기관으로 보완(소명) 요청을 진행합니다. 보완 (소명)이 완료된 과제에 한하여 연구기관에 결과를 통보합니다. ※ 주의 : 지출증명자료는 연구기관의 회수요청이 없는 경우 정산 후 폐기
- ④ 위탁정산기관은 통합Ezbaro시스템의 정산 / 정산보고서 작성 후 매월 5일 정산을 실시 한 과제의 정산실시 현황 및 정산완료 과제의 감사보고서와 사용실적보고서, 사용실적 보고서 미제출 과제목록을 공문과 함께 전문기관으로 보고합니다.
	- 공문 및 월별 정산현황, 정산완료 과제의 감사보고서 및 사용실적보고서 - 사용실적보고서 미제출 과제목록

#### 4 | 정산사항 및 기준

- ① 정산은『보건의료기술연구개발사업 연구개발비 관리지침』을 준용합니다.
- ② 통합 Ezbaro시스템 사용은 『범부처 연구비통합관리시스템 통합 Ezbaro매뉴얼 정산 매뉴얼』을 준용합니다.
- ③ 위탁정산기관은 제출된 사용실적보고서 및 정산 제반서류를 협약시 연구개발계획서를 바탕으로 검토하여 관련 규정 및 지침에 의거 연구개발비 사용에 대한 정산을 수행합니다. ※ 위탁정산기관은 정산수행 중 필요시 주관연구기관으로부터 보완자료를 제출받아
	- 참고할 수 있으며 주관연구기관은 요청사항에 성실히 응해야 함 ,
- ※ 전문기관은 정산결과 **정부출연금 대비 불인정금액이 10% 이상**인 경우, **연구비 용도** 외 사용으로 참여제한 및 출연금 환수 등 제재조치 검토 대상인 경우 해당과제의 현장 정밀검증을 시행할 수 있음
- ④ 위탁정산기관은 정산과정에서 관련 규정 및 지침을 연구기관에 충분히 안내하여 민원발생을 최소화합니다.

#### 5 이의신청 및 최종 정산결과 통보

- ① 주관연구기관의 장은 정산결과에 대하여 이의가 있는 경우 정산결과를 통보 받은 날부터 10일(마지막 날이 토요일 또는 「관공서의 공휴일에 관한 규정」에 따른 공 휴일 및 대체공휴일, 「근로자의 날 제정에 관한 법」에 따른 근로자의 날인 경우에는 그 다음날로 한다) 이내에 이의신청 하여야 하며, 1회에 한합니다.
- 보건의료기술연구개발사업 연구개발비 관리지침에 명시된 불인정사항 및 단순 민원사항은 이의신청 대상에서 제외
- ② 전문기관은 이의신청에 대하여 검토 후 최종 집행잔액을 확정하여 주관연구기관에 최종 정산결과 통보를 합니다.

#### 6 연구개발비 미반납 과제의 처리

 ① 전문기관은 반납통보 후 해당 연구기관이 연구개발비 집행잔액 등을 정당한 사유 없이 1개월 이상 반납하지 아니하는 경우에는 반납기한이 지난 후 15일 이내에 다음 각 호의 사항을 기재하여 서면으로 독촉하고, 그 지정된 기간에도 납부하지 아니하면 채권추심 등 법적조치를 취할 수 있습니다.

가. 미반납 금액(체납액), 나. 반납기한(독촉 안내일로부터 10일 이내) . 다 반납기한까지 미반납 시 채권추심 등 법적조치를 취할 수 있다는 내용

 ② 현저한 경영악화로 일시납부가 곤란하다고 전문기관이 인정하는 경우에는 지급이행보증 보험증권 제출 조건으로 2년 이내에서 납부기한 연장을 1회에 한하여 승인 할 수 있습니다.

#### 7 국고반납(전문기관에 해당)

① 전문기관은 연구개발비 사용실적보고에 대한 최종 정산결과를 주관연구기관에 통보합니다.

② 회수(환수)된 집행자액은 관련규정에 따라 국고반납 합니다.

#### 8 정산수수료

#### 1) 산정기준

#### 가. 위탁정산수수료는 주관세부과제 (주관기관 수행과제)만 계상

나. 연구개발비 현금(정부출연금+민간부담현금) 규모에 따라 정산수수료 산정 - 정산수수료는 부가가치세 포함

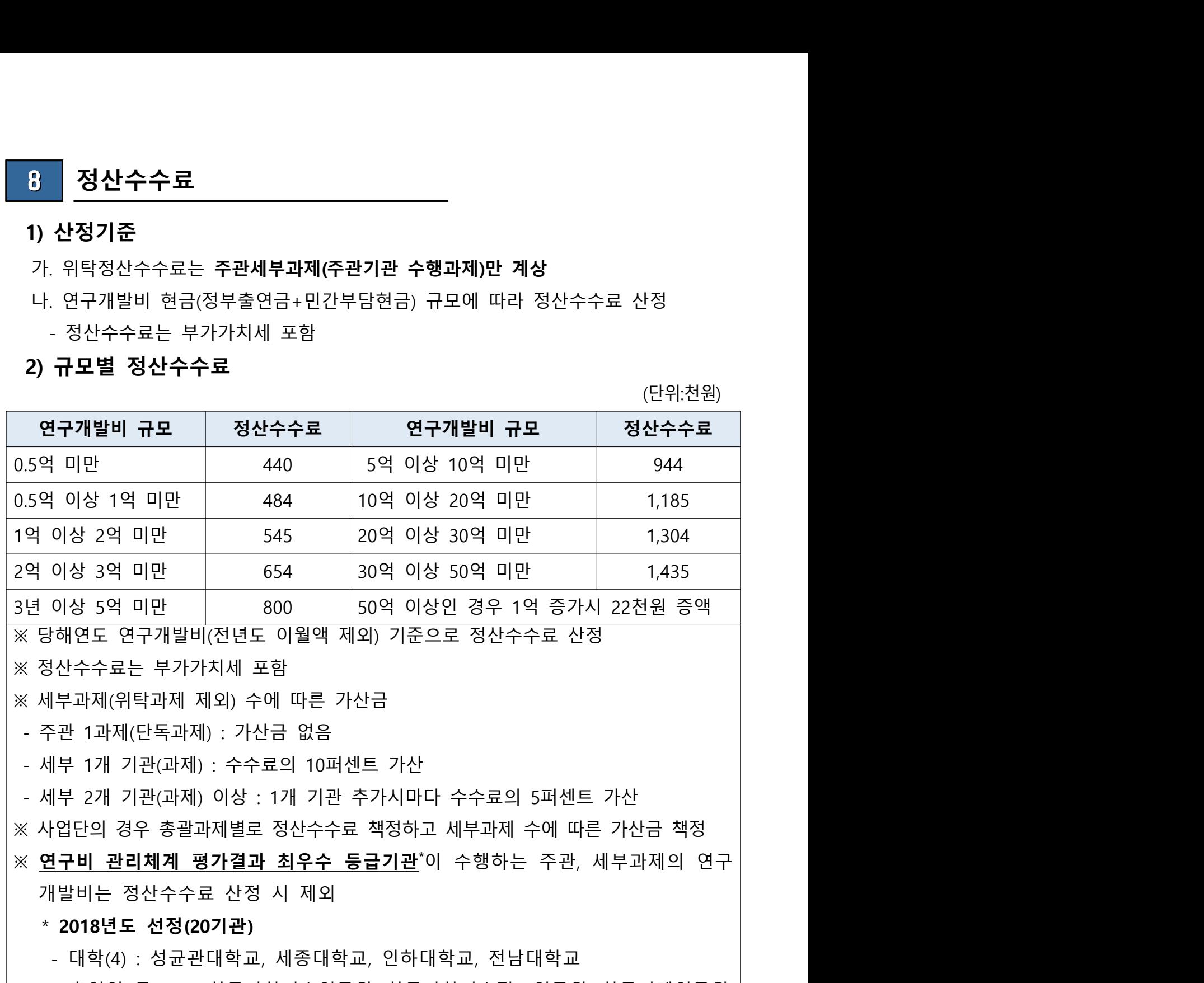

- 출연연 등(16) : 한국과학기술연구원, 한국과학기술정보연구원, 한국기계연구원, 한국기계연구원 부설 재료연구소, 한국기초과학지원연구원, 한국생명공학연구원, 한국생산기술연구원,한국에너지기술연구원, 한국원자력연구원, 한국전기연구원, 한국전자통신연구원, 한국 지질자원연구원, 한국천문연구원, 한국표준과학연구원, 한국항공 우주연구원, 한국화학연구원

#### < 보건의료기술연구개발사업 R&D지원시스템 홈페이지 안내 >

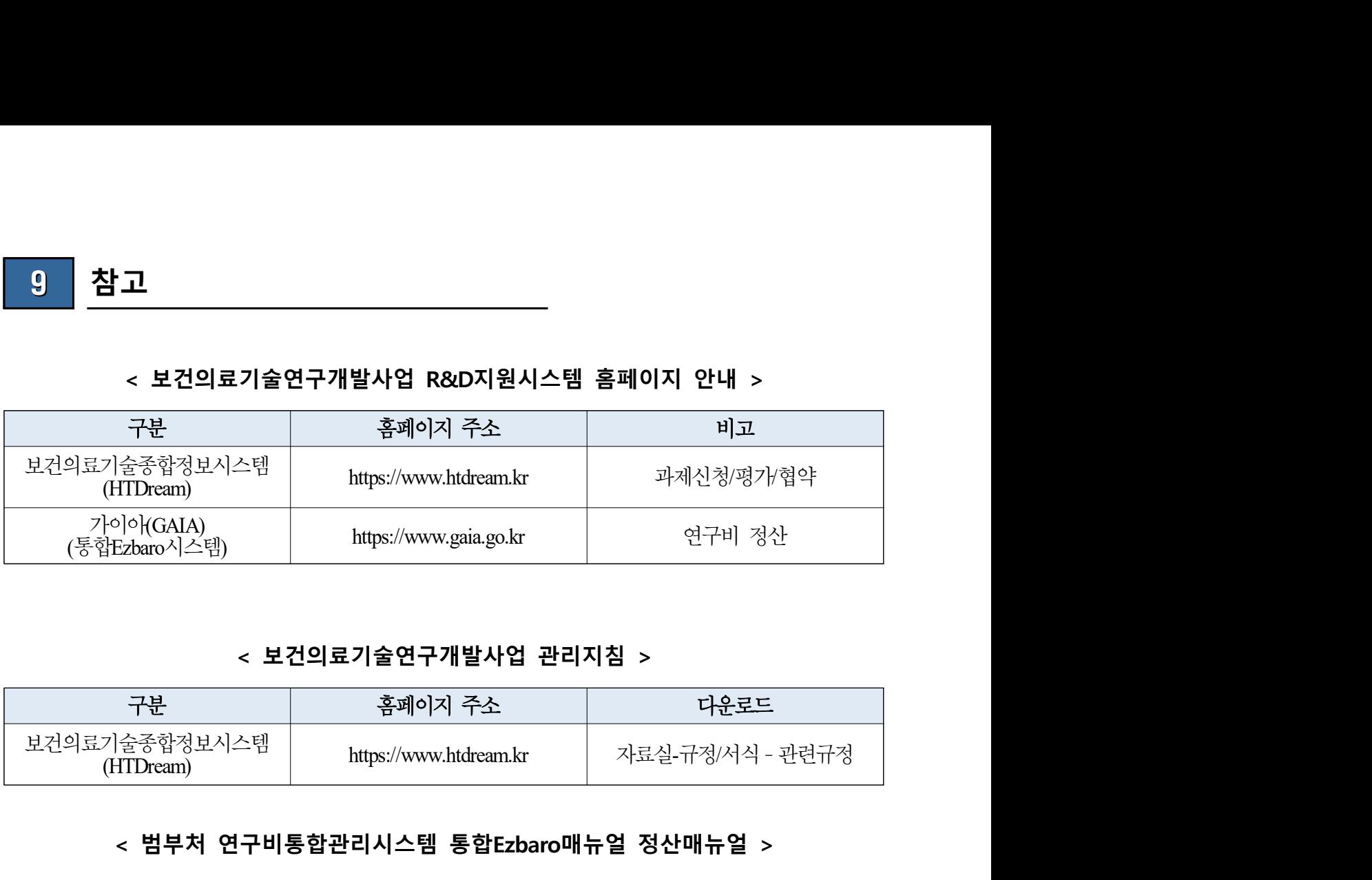

#### < > 보건의료기술연구개발사업 관리지침

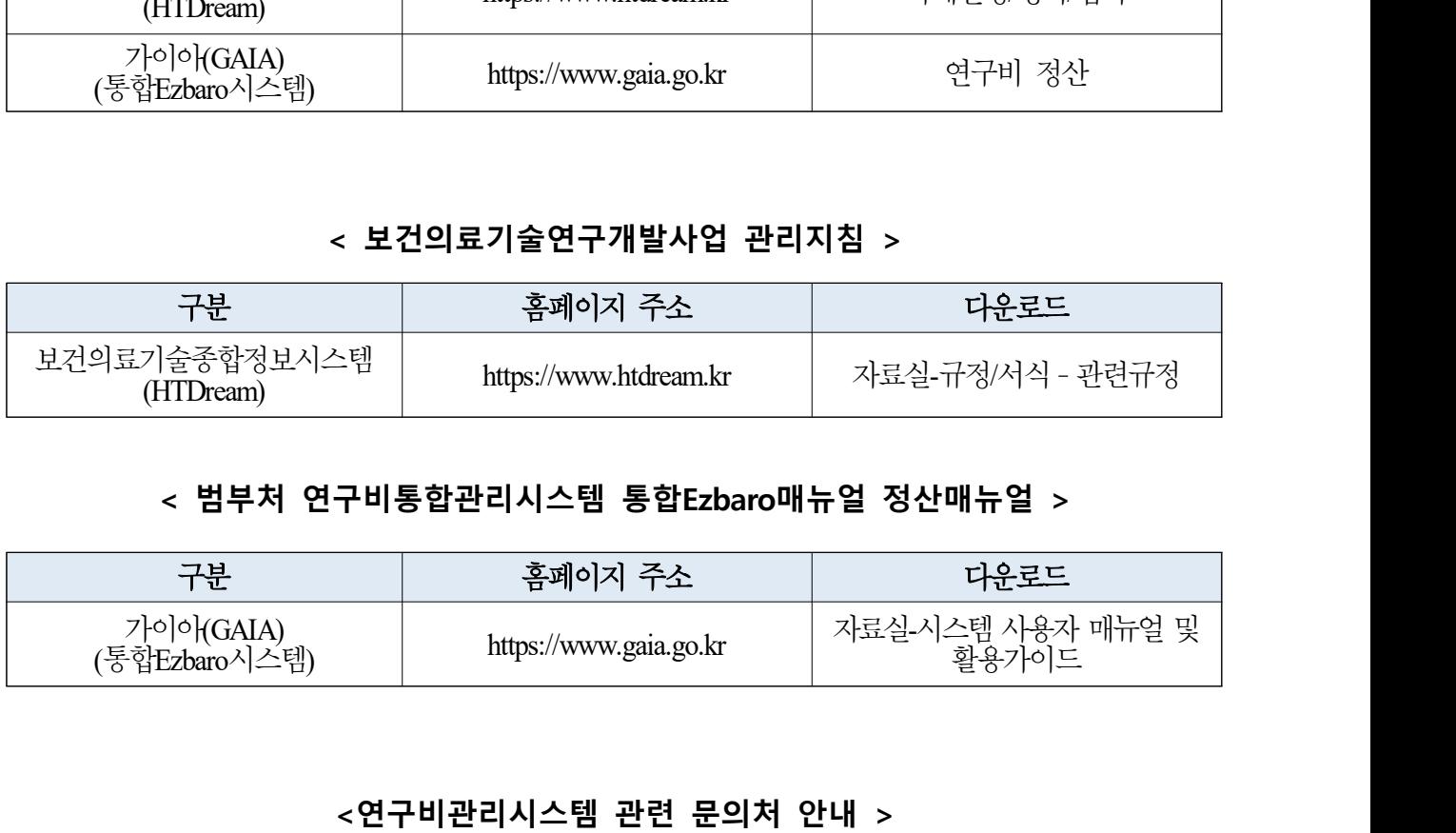

#### < 범부처 연구비통합관리시스템 통합Ezbaro매뉴얼 정산매뉴얼 >

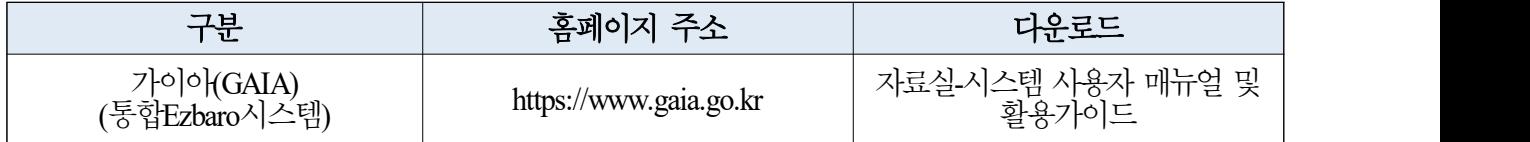

#### < > 연구비관리시스템 관련 문의처 안내

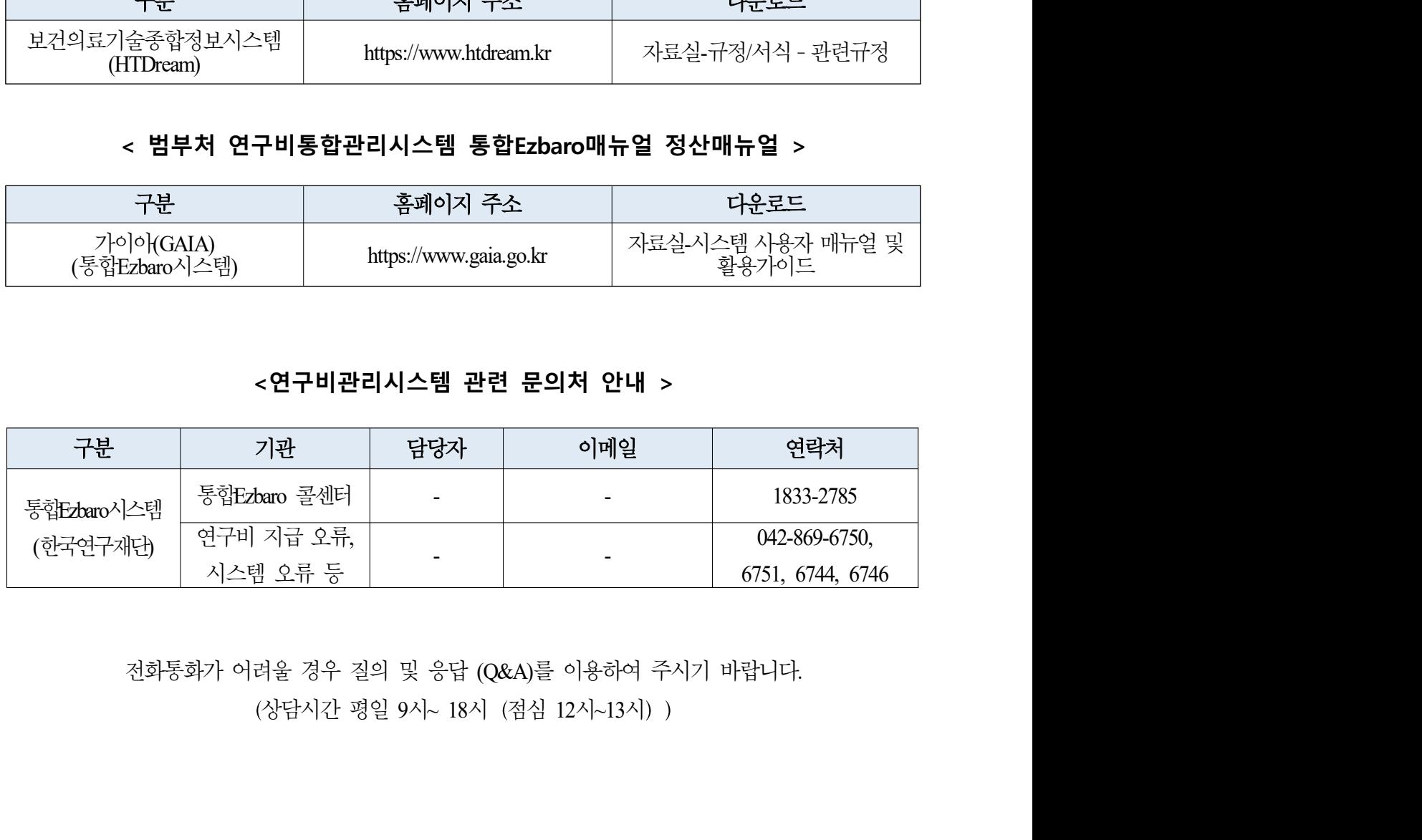